## **Download Mio C230 Map Update Dvd ((LINK))**

click the windows icon (the round button in the lower-left corner of your screen) and select search my pc. in the search windows box, type windows update to search for it, then select it to open the windows update settings dialog box. in the left pane, click the choose a language button, and then select your language. click install updates. in the left pane, expand the windows update category, and then click the select update sources button to change the location where updates for windows are downloaded. under select a location, click choose a server, and then select the local network, the internet, or an on-premises server you maintain. click ok. some updates may require a reboot to take effect. to restart your device, press and hold the volume up button, then volume down button until you see the mio c230 logo and the device status light blink, then release both buttons. choose check for updates and select how long to keep the device updated. after the update limit is reached, you can change your update settings again. to stop autoupdates, select never check for updates. select check for updates and select how long to keep the device updated. after the update limit is reached, you can change your update settings again. to stop auto-updates, select never check for updates.

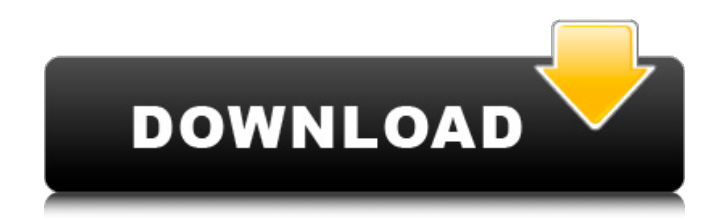

## **Download Mio C230 Map Update Dvd**

You can skip this step if your device is already synchronized with your Microsoft account. Before you can begin downloading, you must be signed in to your Microsoft account and have your Mio app installed on your Windows PC. On this page, you'll download the latest version of the Mio map update. To clear space for downloading, tap the Free up space option to delete apps from your device. Then tap Apps to view your app list. Tap Uninstall to remove apps from your device. Tap Restore to create a restore point. Tap Activate. Tap Enter the activation code that you obtained from your Mio account. The activation code can be found in any of your downloaded maps. Your device will reboot and sync with the Mio servers when it finishes downloading. From this screen, you can choose an option to update apps that have been downloaded from other online stores. You can also choose to update apps that you have downloaded from the Windows store. If you tap Update All, other apps on your device are updated, too. Tap an option to install or uninstall the latest update. If you tap Apply, the update begins installing immediately. When the download finishes, you can choose to restart your device or leave it running. If you tap Update All, the update begins downloading from the Windows store. • Keep your browser and apps up to date and use built-in features such as Family Safety and Content & Control.• Use Windows Store apps that have been developed by Microsoft and deliver tailored content. Find apps available for download in the Store.• Before you access social networks and messaging services, check out your network's privacy options.• Back up your mobile data to free up mobile data when youre offline. • Use an ad-blocker to help reduce the amount of tracking and advertising you see online. 5ec8ef588b

[https://ameppa.org/2022/11/21/phantasmat-the-endless-night-collectors-edition](https://ameppa.org/2022/11/21/phantasmat-the-endless-night-collectors-edition-crack-_best_-english-2/)[crack-\\_best\\_-english-2/](https://ameppa.org/2022/11/21/phantasmat-the-endless-night-collectors-edition-crack-_best_-english-2/)

[http://www.b3llaphotographyblog.com/classroom-spy-professional-install-crack-free](http://www.b3llaphotographyblog.com/classroom-spy-professional-install-crack-free-download/)[download/](http://www.b3llaphotographyblog.com/classroom-spy-professional-install-crack-free-download/)

[https://tourismcenter.ge/wp-content/uploads/2022/11/the\\_The\\_Angry\\_Birds\\_Movie\\_2\\_h](https://tourismcenter.ge/wp-content/uploads/2022/11/the_The_Angry_Birds_Movie_2_hindi_dubbed_free_download.pdf) [indi\\_dubbed\\_free\\_download.pdf](https://tourismcenter.ge/wp-content/uploads/2022/11/the_The_Angry_Birds_Movie_2_hindi_dubbed_free_download.pdf)

[https://inmobiliaria-soluciones-juridicas.com/2022/11/8x10-tasveer-full-movie-in-hindi](https://inmobiliaria-soluciones-juridicas.com/2022/11/8x10-tasveer-full-movie-in-hindi-hd-720p-verified)[hd-720p-verified](https://inmobiliaria-soluciones-juridicas.com/2022/11/8x10-tasveer-full-movie-in-hindi-hd-720p-verified)

[https://dincampinginfo.dk/wp-](https://dincampinginfo.dk/wp-content/uploads/2022/11/BIG_POGO_MAN_download_for_windows_PC.pdf)

[content/uploads/2022/11/BIG\\_POGO\\_MAN\\_download\\_for\\_windows\\_PC.pdf](https://dincampinginfo.dk/wp-content/uploads/2022/11/BIG_POGO_MAN_download_for_windows_PC.pdf)

<https://phxicc.org/wp-content/uploads/2022/11/BIM360Design2019PortableTorrent.pdf> <https://idventure.de/wp-content/uploads/2022/11/darekam.pdf>

[https://kolamsofindia.com/wp-content/uploads/2022/11/Sonic\\_Charge\\_Permut8\\_V110R](https://kolamsofindia.com/wp-content/uploads/2022/11/Sonic_Charge_Permut8_V110R2R_deepstatus_Full_Version_LINK.pdf) [2R\\_deepstatus\\_Full\\_Version\\_LINK.pdf](https://kolamsofindia.com/wp-content/uploads/2022/11/Sonic_Charge_Permut8_V110R2R_deepstatus_Full_Version_LINK.pdf)

<http://www.healistico.com/marco-polo-torrent-download-crack-hot/> [http://balloonfellows.com/wp-](http://balloonfellows.com/wp-content/uploads/2022/11/D3d_Driver_For_Igi_INSTALL_Free_Download.pdf)

[content/uploads/2022/11/D3d\\_Driver\\_For\\_Igi\\_INSTALL\\_Free\\_Download.pdf](http://balloonfellows.com/wp-content/uploads/2022/11/D3d_Driver_For_Igi_INSTALL_Free_Download.pdf) https://smallprix.ro/static/uploads/2022/11/Black\_ops\_2\_unable\_to\_get\_app\_id\_create [steam\\_appidtxt\\_sorun.pdf](https://smallprix.ro/static/uploads/2022/11/Black_ops_2_unable_to_get_app_id_create_steam_appidtxt_sorun.pdf)

[https://onlinemystore.co/wp-](https://onlinemystore.co/wp-content/uploads/2022/11/TMS_FMX_UI_Pack_3730_Full_Source.pdf)

[content/uploads/2022/11/TMS\\_FMX\\_UI\\_Pack\\_3730\\_Full\\_Source.pdf](https://onlinemystore.co/wp-content/uploads/2022/11/TMS_FMX_UI_Pack_3730_Full_Source.pdf)

[https://grxgloves.com/wp-content/uploads/2022/11/Pachadlela\\_Dvdrip\\_Marathi\\_Xvid\\_S](https://grxgloves.com/wp-content/uploads/2022/11/Pachadlela_Dvdrip_Marathi_Xvid_Sach004_FULL_Version_Download_REPACK_Hit.pdf) [ach004\\_FULL\\_Version\\_Download\\_REPACK\\_Hit.pdf](https://grxgloves.com/wp-content/uploads/2022/11/Pachadlela_Dvdrip_Marathi_Xvid_Sach004_FULL_Version_Download_REPACK_Hit.pdf)

<http://www.gambians.fi/showsim-3d-crack105-hot/training/>

[https://balancingthecrazy.com/2022/11/21/atomix-virtual-dj-pro-infinity-](https://balancingthecrazy.com/2022/11/21/atomix-virtual-dj-pro-infinity-v8-0-2438-final-plugins-incl-c-64-bit-repack/)

[v8-0-2438-final-plugins-incl-c-64-bit-repack/](https://balancingthecrazy.com/2022/11/21/atomix-virtual-dj-pro-infinity-v8-0-2438-final-plugins-incl-c-64-bit-repack/)

<http://www.prokaivos.fi/wp-content/uploads/nirforb.pdf>

[https://accordwomen.com/wp-content/uploads/2022/11/Assassins\\_Creed\\_Unity\\_Gold\\_E](https://accordwomen.com/wp-content/uploads/2022/11/Assassins_Creed_Unity_Gold_Edition_V150_MAXAGENT_29_INSTALL.pdf) [dition\\_V150\\_MAXAGENT\\_29\\_INSTALL.pdf](https://accordwomen.com/wp-content/uploads/2022/11/Assassins_Creed_Unity_Gold_Edition_V150_MAXAGENT_29_INSTALL.pdf)

<https://lagaceta.montehermoso.com.ar/advert/software-i-rocker-7-full-better/>

[https://josebonato.com/magix-audio-music-lab-2017-premium-22-2-0-53-with-key-](https://josebonato.com/magix-audio-music-lab-2017-premium-22-2-0-53-with-key-free/)

[free/](https://josebonato.com/magix-audio-music-lab-2017-premium-22-2-0-53-with-key-free/)

[http://theartdistrictdirectory.org/wp-](http://theartdistrictdirectory.org/wp-content/uploads/2022/11/Download_LINK_Pro_Tools_10_Ilok_Crack_Mac_Torrent.pdf)

[content/uploads/2022/11/Download\\_LINK\\_Pro\\_Tools\\_10\\_Ilok\\_Crack\\_Mac\\_Torrent.pdf](http://theartdistrictdirectory.org/wp-content/uploads/2022/11/Download_LINK_Pro_Tools_10_Ilok_Crack_Mac_Torrent.pdf)